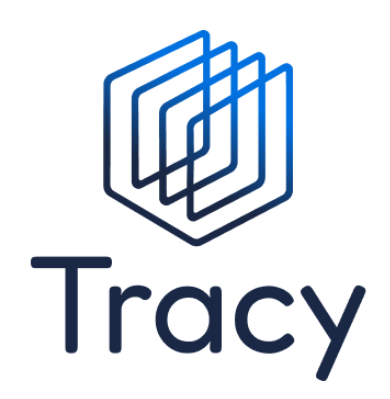

# **Manual TRACY API**

## Slaughterhouse, Cutting plant & Meat processor

Version: 0.5 DRAFT

Tracy is an initiative of

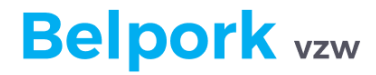

www.belpork.be info@belpork.be +32 (0) 486 64 96 Koning Albert II Laan 35/54, 1030 Brussel

**Tracy** 

## <span id="page-1-0"></span>Index

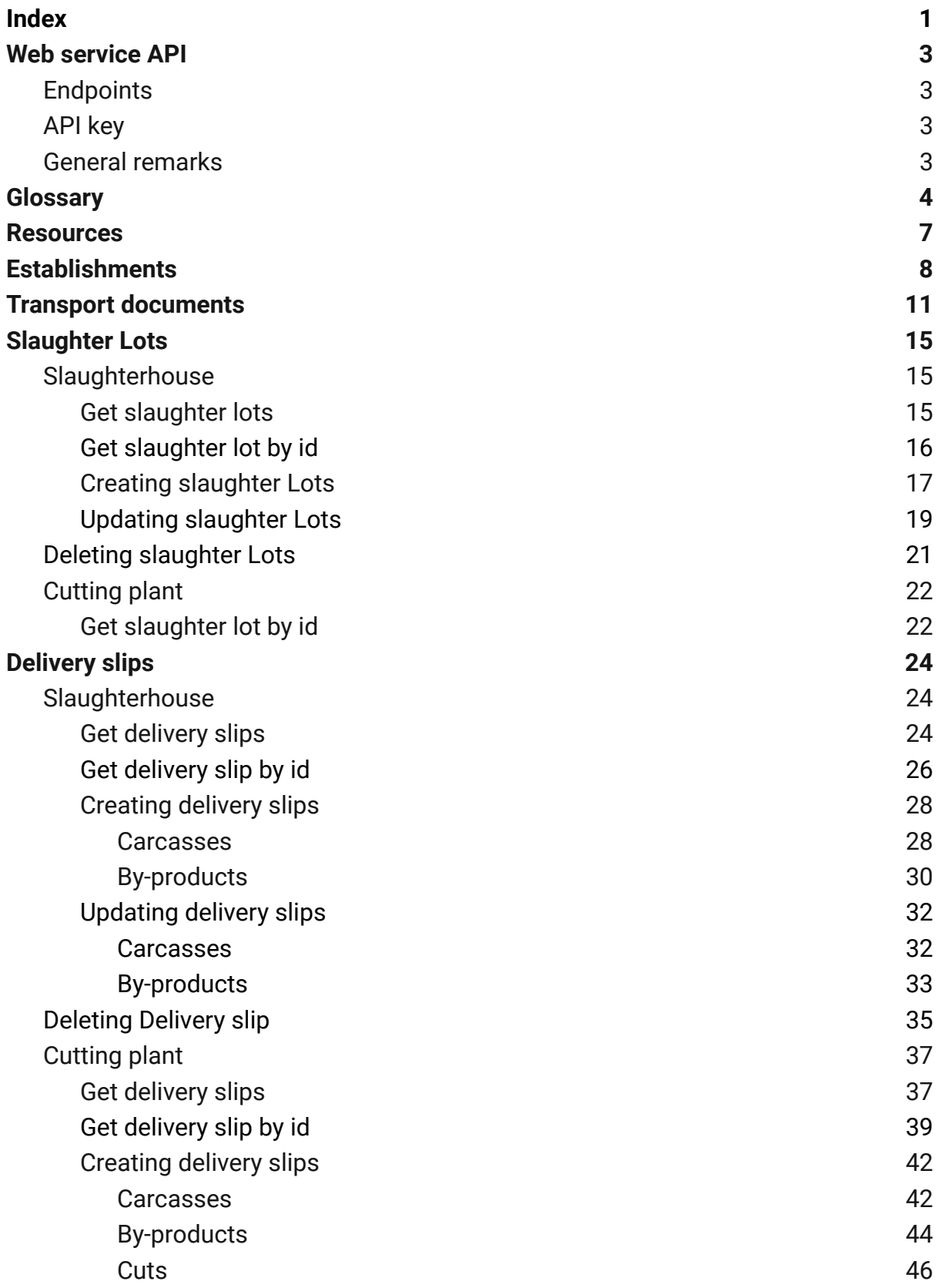

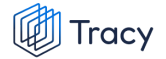

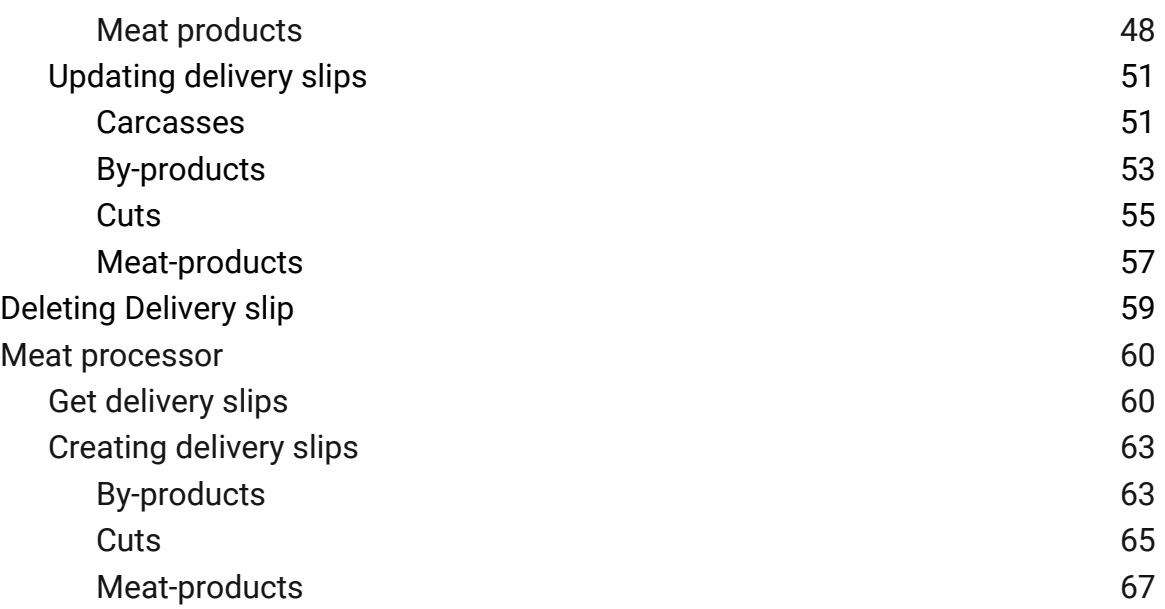

## <span id="page-3-0"></span>Web service API

This manual describes the available methods to integrate the application into your existing pipeline. The webservice is a REST-style API that uses JSON for serialisation. You'll find examples for every request and corresponding response. If certain fields/structures need specific formatting, we will annotate accordingly.

## <span id="page-3-1"></span>**Endpoints**

TES[T](https://test-wholesale.belbeef.be/rest/wholesale_TEST/v1.5) [https://acc.tracy.be/external/v1/](https://acc.tracy.be/v1/)

## <span id="page-3-2"></span>API key

You can create an API key in the TRACY portal in the menu Settings > Web services

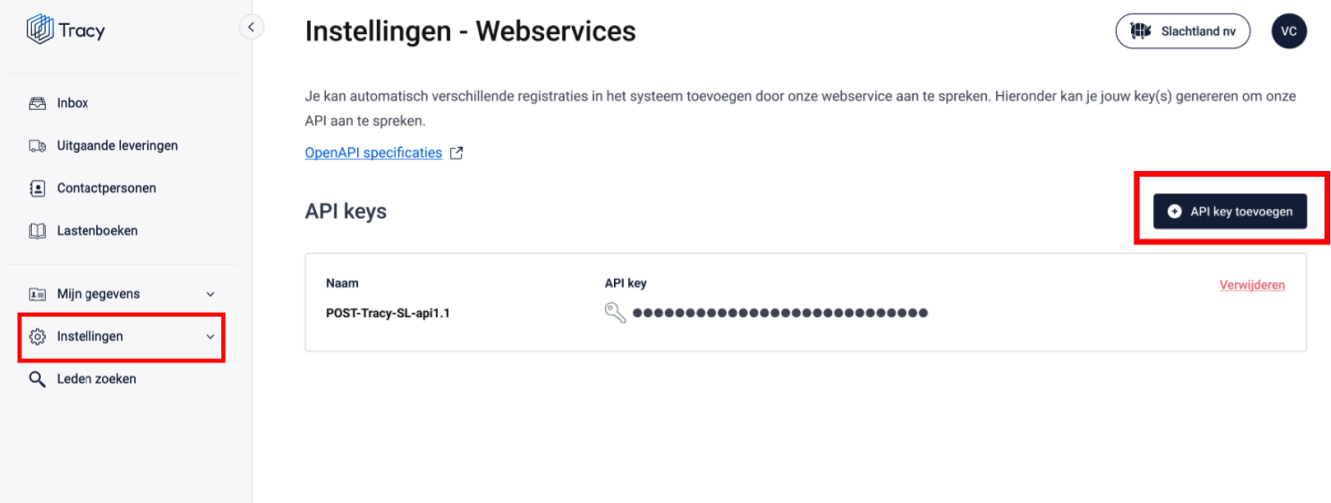

When clicking on the "+ add API key"-button you can enter your own description of the key and on "Save" a modal window will show you the API key.

This API key is secret and will only be shown **once**. If you lose it, you'll need to recreate another API key.

Use this API key with the "Authorization" header for access to the webservice

## <span id="page-3-3"></span>General remarks

Content-Type should be set to application/json

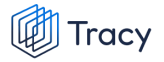

Format of both request and response is json, no other representation is currently supported.

## <span id="page-5-0"></span>**Glossary**

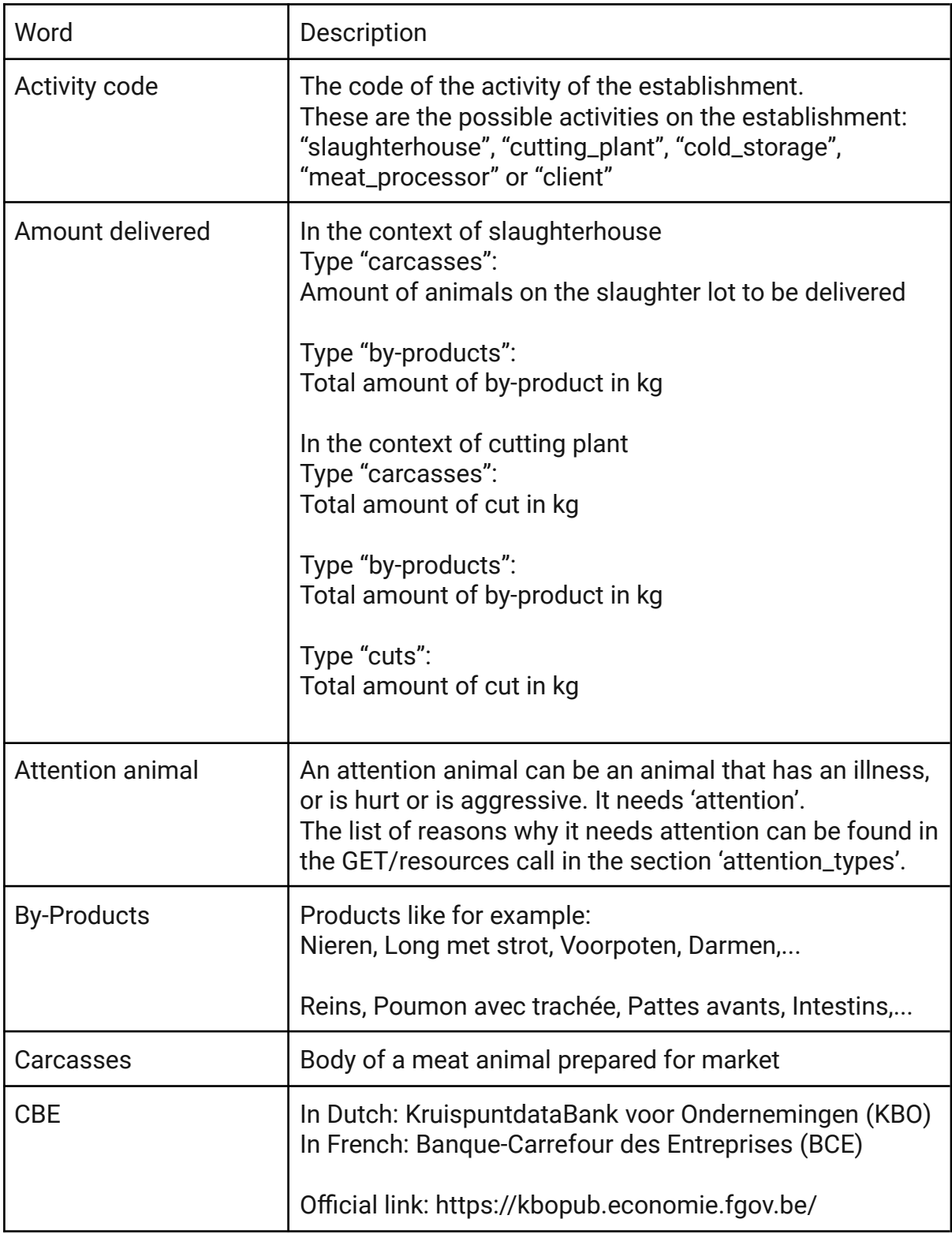

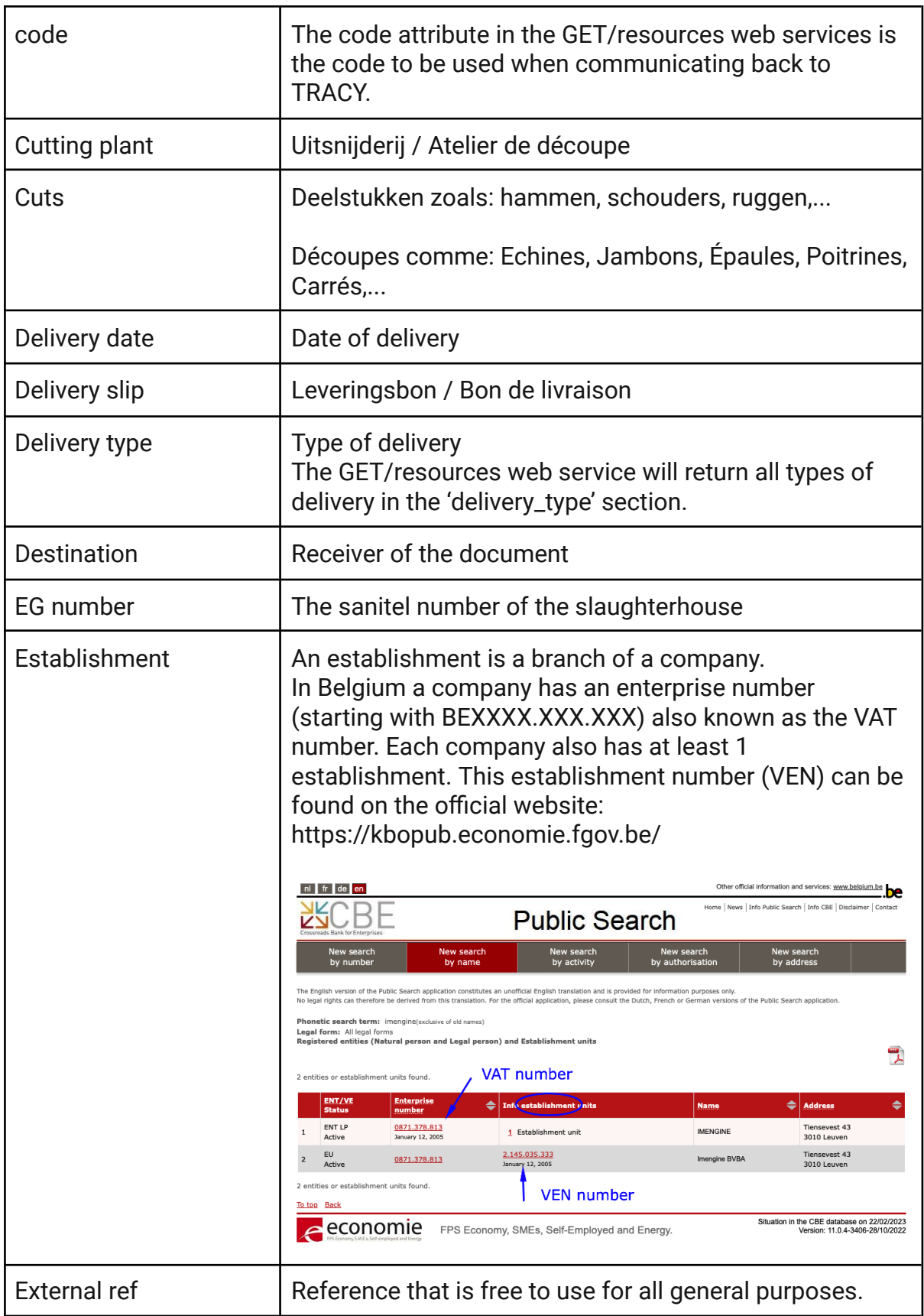

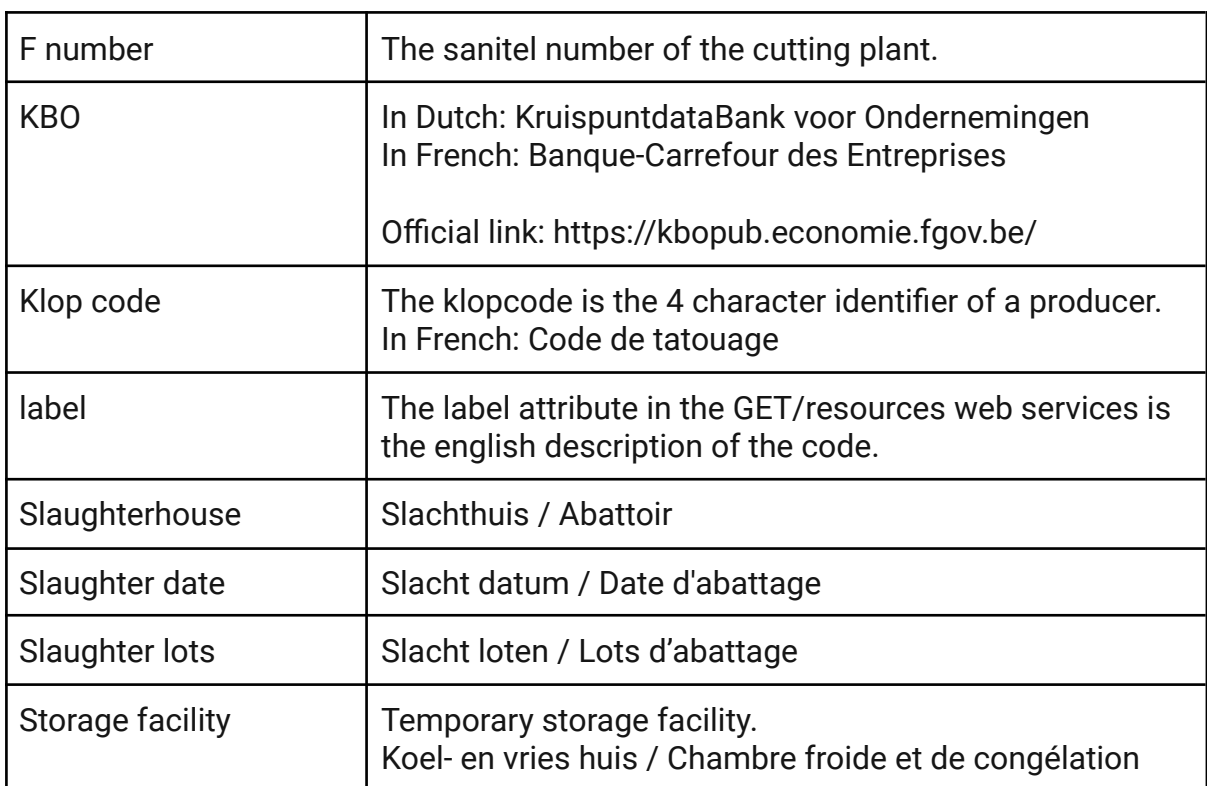

## <span id="page-8-0"></span>**Resources**

GET /resources

In this GET/resources call ALL the resources used in TRACY will be returned.

```
`200 OK` if successful, returning the resources.
{
      "delivery_type": [
             {
                   "code": "carcasses",
                   "label": "Carcasses"
             },
             {
                   "code": "by-products",
                   "label": "By-products"
             },
             {
                   "code": "cuts",
                   "label": "Cuts"
             }
      \left| \right|,
      deliveryslip_byproduct: [
             {
                   "id": "2FFC1BB8-091B-4B31-8E57-AB409703BFDC",
                   "label": "Frontlegs"
             },
             {
                   "id" : "53BD963C-3735-44F0-B5D8-989144EA9F5B",
                   "label": "Intestines"
             },
             {
                   "id" : "848EEF6F-C0F8-43CC-AB6C-A11D59AA93E4",
                   "label": "Hind legs"
            }
      ],
      …
}
```
## <span id="page-9-0"></span>Establishments

#### GET /establishments

#### Params:

```
startRow: The record from which the subset will start
rpp: Rows available in subset
term: Term to search for an establishment (optional)
     This will search on name, vat number, ven number
activity code: "slaughterhouse" | "cutting plant" | "cold storage"
(optional)
```

```
`400 Bad Request` if invalid params are given
`200 OK` if successful, returning the establishments.
{
      rows: 1,
      data: [
          {
              "id": "5aac9ba4-912e-4ab2-866e-943772a2d19e",
              "vat number": "BE0123.456.789",
              "ven_number": "0.123.456.789",
              "name": "Imengine",
              "city": "Leuven",
              "country_code": "BE",
              "street": "Tiensevest",
              "street nr": "43",
              "street_box": "4",
              "zipcode": "3000",
              "activities": [{
                  "code": "cutting plant",
                  "name": "Uitsnijderij"
              }]
         }
     ]
  }
```
GET /establishments/:id

Params:

Id: The id of the establishment to get the data from

#### Response:

```
`404 Not Found` if no establishment has been found.
`400 Bad Request` if invalid params are given (invalid uuid).
`200 OK` if successful, returning the establishment.
{
   "id": "5aac9ba4-912e-4ab2-866e-943772a2d19e",
   "vat number": "BE0123.456.789",
   "ven_number": "0.123.456.789",
   "name": "Imengine",
   "city": "Leuven",
   "country_code": "BE",
   "street": "Tiensevest",
   "street nr": "43",
   "street_box": "4",
   "zipcode": "3000",
   "activities": [{
       "code": "cutting plant",
       "name": "Uitsnijderij"
   }]
}
```
Explanation fields in the response:

**ven\_number**: Each company has at least 1 establishment. This establishment number (VEN) can be found on the official website:

https://kbopub.economie.fgov.be/

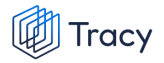

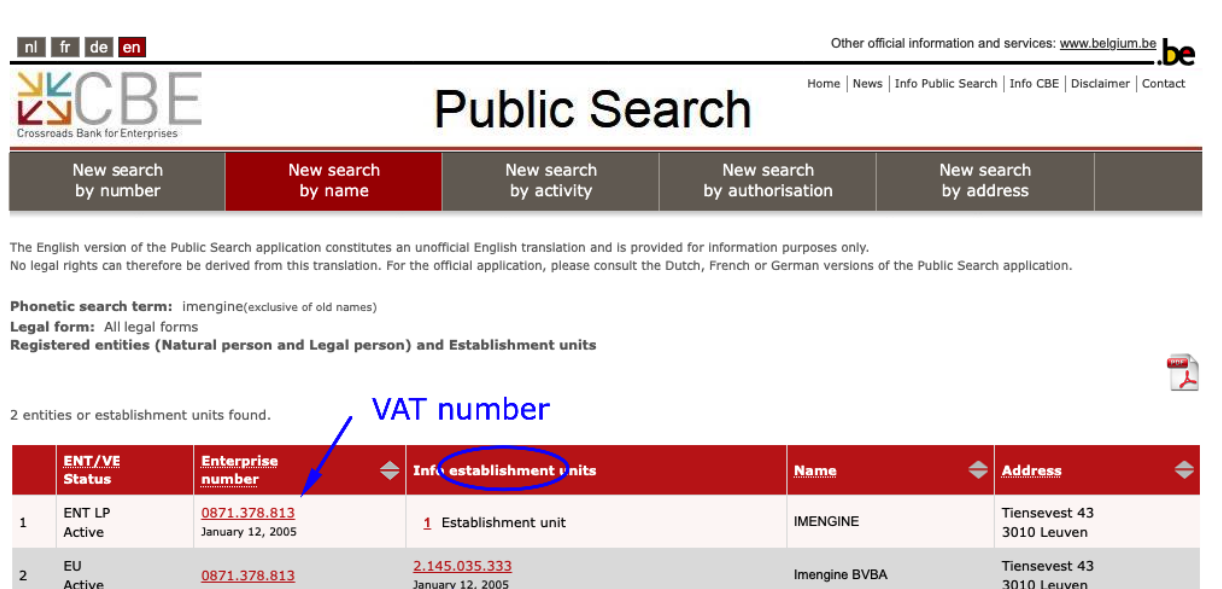

2 entities or establishment units found.

To top Back

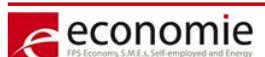

FPS Economy, SMEs, Self-Employed and Energy.

**VEN number** 

Situation in the CBE database on 22/02/2023<br>Version: 11.0.4-3406-28/10/2022

## <span id="page-12-0"></span>Transport documents

These endpoints will only be available when authenticated with an API key of a member with the activity "slaughterhouse".

#### GET /transport-documents

#### Params:

```
startRow: The record from which the subset will start
rpp: Rows available in subset
period from: Returns all records with delivery date after this date
(optional | format: YYYY-MM-DD)
period to: Returns all records with delivery date before this date
(optional | format: YYYY-MM-DD)
term: Term to search for a transport document (optional)
     This will search on transport document number, klop code, vki number,
      license plate, driver
used on slaughterlot: if false, returns all records that are not added on
slaughterlots (optional | default: false)
```

```
`400 Bad Request` if invalid params are given.
`200 OK` if successful, returning the transport documents.
{
     rows: 1,
      {
            "id": "3E061C47-6FD4-46EB-A2DE-05A9A1D60110",
            "transport document number": "0000340",
            "animals for slaughter": 34,
            "animal_type_id": "2FFC1BB8-091B-4B31-8E57-AB409703BFDC",
            "driver": "Bert Chauffeur",
            "delivery_ts": "2023-01-26T09:00:00Z",
            "transporter": {
                  "name": "Transport co",
                  "ven_nr": "2095403403"
            },
            "pickup": {
                  "name": "Little Farm",
```

```
Tracy
```
}

```
"klop_code": "6693"
          },
           "vki": "0000320",
           "truck": "1-PAL-324",
          "trailer": "1-PAL-325",
           "labels": [
                 {
                 "name": "BePork",
                 "code": "bepork",
                 "compliance": false,
                 "not valid reasons": [
                              {
                              "error_code": "Laadplaats niet erkend"
                              },
                              {
                              "error_code": "Chauffeur is niet bevoegd"
                              }
                 ]
           }],
           "attention_animals": [
                 {
                 "custom attention type": null,
                 "attention type id":
                 "8FBE0FA3-6C44-4FBB-A887-6D96ECCE9F43",
                 "animals for attention": 1
                 },
                 {
                 "custom attention type": null,
                 "attention type id":
                 "8FBE0FA3-6C44-4FBB-A887-6D96ECCE9F43",
                 "animals for attention": 1
                 }
          ]
   }
\blacksquare ]
```
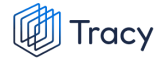

#### GET /transport-documents/:id

#### Params:

```
id: The id of the transport document to get the data from
```

```
`404 Not Found` if no transport document has been found.
`400 Bad Request` if invalid params are given (invalid uuid).
`200 OK` if successful, returning the transport document.
      {
            "id": "3E061C47-6FD4-46EB-A2DE-05A9A1D60110",
            "transport document number": "0000340",
            "animals for slaughter": 34,
            "animal_type_id": "2FFC1BB8-091B-4B31-8E57-AB409703BFDC",
            "driver": "Bert Chauffeur",
            "delivery_ts": "2023-01-26T09:00:00Z",
            "transporter": {
                  "name": "Transport co",
                  "ven_nr": "2095403403"
            },
            "pickup": {
                  "name": "Little Farm",
                  "klop_code": "6693"
            },
            "vki": "0000320",
            "truck": "1-PAL-324",
            "trailer": "1-PAL-325",
            "labels": [
                  {
                  "name": "BePork",
                  "code": "bepork",
                  "compliance": false,
                  "not valid reasons": [
                              {
                              "error_code": "Laadplaats niet erkend"
                              },
                              {
                              "error_code": "Chauffeur is niet bevoegd"
                               }
                  ]
            }],
            "attention_animals": [
                  {
                  "custom attention type": null,
```

```
"attention type id":
      "8FBE0FA3-6C44-4FBB-A887-6D96ECCE9F43",
      "animals for attention": 1
      },
      {
      "custom attention type": null,
      "attention type id":
      "8FBE0FA3-6C44-4FBB-A887-6D96ECCE9F43",
      "animals for attention": 1
      }
]
```
}

**Animals\_for\_slaughter:** The amount of animals on the transport document.

**Transporter:** The name of the transport company.

**Pickup:** The name of the producer where the animals are picked up.

**Vki:** The number of the vki-document that is linked to the transport document.

**Truck**: The licence plate of the truck.

**Trailer**: The licence plate of the trailer (if there is one).

**Labels**: The different quality labels that are applicable to the animals on the transport document.

- **name**: Name of the label
- **code**: Internal code used in TRACY of this label,
- **compliance**: Are the animals on this transport document label worthy
- **Not\_valid\_reasons**: If the animals are not label worthy there will be an explanation why not.
	- **Error\_code**: Explanation why the animals are not label worthy, there can be several error\_codes.
- **Attention\_animals**: There can be some animals on the transport that require attention
	- **Custom\_attention\_type**: When the type of attention is not part of a preset list, the user can enter a custom type. This custom type will be returned in this attribute.
	- **Attention\_type**: The ID of the type of attention animal. See the complete list in the GET/resources call.
	- **Animals\_for\_attention**: The amount of attention animals of this type.

## <span id="page-16-0"></span>Slaughter Lots

## <span id="page-16-1"></span>**Slaughterhouse**

When authenticated as a slaughterhouse.

## <span id="page-16-2"></span>Get slaughter lots

#### GET /slaughterlots

#### Params:

startRow: The record from which the subset will start

rpp: Rows available in subset

term: Term to search for a slaughterlot (optional). This will search on slaughterlot number, klop code, transport document number, producer

```
period from: Returns all records with slaughter date after this date
(optional | format: YYYY-MM-DD)
```

```
period to: Returns all records with slaughter date before this date
(optional | format: YYYY-MM-DD)
```

```
`400 Bad Request` if invalid params are given (invalid uuid).
`200 OK` if successful, returning the slaughterlots.
{
      rows: 1,
      data: [
          {
            "id": "65270EE8-DF05-44B3-88C6-0546133F7995",
            "slaughterlot_number": "0000036",
            "slaughter date": "2023-02-08",
            "animal type id": "8FBE0FA3-6C44-4FBB-A887-6D96ECCE9F43",
            "animals approved": 3,
            "animals rejected": 0,
            "animals_available": 3,
            "producer": {
                  "name": "Little Farm",
                  "klop_code": "6693"
```

```
},
            "slaughterhouse": {
                   "name": "Slaughtery",
                   "admission nr": "EG18547",
            },
            "transport document": {
                   "id": "DE4B962C-3AA8-4721-80D1-B0232BB3C8DA",
                   "transport document number": "0000189"
            },
            "create_ts": '2023-01-23T11:35:07.617Z',
            "edit ts": '2023-01-23T11:35:07.617Z',
            "create_username": 'Jane Doe',
            "edit username": 'Jane Doe'
            "labels": [
                   {
                   "name": "BePork",
                   "compliance": false,
                   "not valid reasons": [
                         {
                                "error_code": "Slachthuis is niet erkend"
                         }
                   ]
            }]
      }
  ]
}
```
## <span id="page-17-0"></span>Get slaughter lot by id

### GET /slaughterlots/:id

#### Params:

**Tracy** 

```
id: The id of the slaughterlot to get the data from
```

```
`404 Not Found` if no slaughterlot has been found.
`400 Bad Request` if invalid params are given (invalid uuid).
`200 OK` if successful, returning the slaughterlot.
         {
           "id": "65270EE8-DF05-44B3-88C6-0546133F7995",
           "slaughterlot_number": "0000036",
           "slaughter date": "2023-02-08",
```

```
"animal_type_id": "8FBE0FA3-6C44-4FBB-A887-6D96ECCE9F43",
      "animals_approved": 3,
      "animals rejected": 0,
      "animals_available": 3,
      "producer": {
            "name": "Little Farm",
            "klop_code": "6693"
      },
      "slaughterhouse": {
            "name": "Slaughtery",
            "admission nr": "EG18547",
      },
      "transport document": {
            "id": "DE4B962C-3AA8-4721-80D1-B0232BB3C8DA",
            "transport document number": "0000189"
      },
      "create_ts": '2023-01-23T11:35:07.617Z',
      "edit ts": '2023-01-23T11:35:07.617Z',
      "create username": 'Jane Doe',
      "edit_username": 'Jane Doe'
      "labels": [
            {
            "name": "BePork",
            "compliance": false,
            "not valid reasons": [
                   {
                         "error_code": "Slachthuis is niet erkend"
                   }
            ]
      }]
}
```
//TODO explanation fields toevoegen

## <span id="page-18-0"></span>Creating slaughter Lots

#### POST /slaughterlots

Request:

```
{
   "transport_document_id":"58B8F783-BA26-4786-8248-D65B93FE179D",
   "slaughter date": "2023-02-23",
   "animals approved": 40,
   "animals rejected": 2,
   "delivery": [
        {
```

```
Tracy
```

```
"delivery_date": "2023-02-23",
            "amount": 40
            "destination": {
             "id": '5aac9ba4-912e-4ab2-866e-943772a2d19e',
             "vat_number": 'BE0123.456.789',
             "ven_number": '0.123.456.789',
             "name": 'Imengine',
             "city": 'Leuven',
             "country_code": 'BE',
             "street": 'Tiensevest',
             "street nr": '43',
             "street_box": '4',
             "zipcode": '3000'
         },
         "storage facility": {
             "id": '5aac9ba4-912e-4ab2-866e-943772a2d19e',
             "vat number": 'BE0123.456.789',
             "ven_number": '0.123.456.789',
             "name": 'Imengine',
             "city": 'Leuven',
             "country_code": 'BE',
             "street": 'Tiensevest',
             "street nr": '43',
             "street_box": '4',
             "zipcode": '3000'
         },
        }
    ]
}
```
**transport\_document\_id**: Internal id of the transport document

**delivery:** this field will be used to instantly create a deliveryslip of the current slaughterlot

**Note**

Animals\_approved + animal\_rejected must be equal to the animals\_for\_slaughter field of the transport document

#### **Note**

When using the delivery field, the sum of all amount fields must be equal to the animals approved

#### Response:

```
`400 Bad Request` if invalid params/request body are given
'200 Ok' if successful, returning the external id of the
created slaughterlot
     {
          "id": "2E8C51DA-1AEF-438C-A27A-203240C49C8A"
     }
```
## <span id="page-20-0"></span>Updating slaughter Lots

PUT /slaughterlots/:id

#### Params:

id: The id of the slaughterlot

#### Request:

```
{
   "transport_document_id":"58B8F783-BA26-4786-8248-D65B93FE179D",
   "slaughter date": "2023-02-23",
   "animals approved": 40,
   "animals_rejected": 2,
   "delivery": [
        {
            "delivery date": "2023-02-23",
            "amount": 40
            "destination": {
            "id": '5aac9ba4-912e-4ab2-866e-943772a2d19e',
            "vat number": 'BE0123.456.789',
            "ven_number": '0.123.456.789',
            "name": 'Imengine',
            "city": 'Leuven',
            "country_code": 'BE',
            "street": 'Tiensevest',
             "street nr": '43',
             "street_box": '4',
```

```
Tracy
```

```
"zipcode": '3000'
         },
         "storage_facility": {
             "id": '5aac9ba4-912e-4ab2-866e-943772a2d19e',
             "vat number": 'BE0123.456.789',
             "ven_number": '0.123.456.789',
             "name": 'Imengine',
             "city": 'Leuven',
             "country_code": 'BE',
             "street": 'Tiensevest',
             "street nr": '43',
             "street_box": '4',
             "zipcode": '3000'
         },
        }
    ]
}
```
**transport\_document\_id**: Internal id of the transport document

#### **Note**

Animals\_approved + animal\_rejected must be equal to the animals\_for\_slaughter field of the transport document

#### **Note**

Only slaughterlots that haven't been added to deliveryslips can be updated

```
`400 Bad Request` if invalid params/request body are given
'200 OK' if successful, returning the external id of the
created slaughterlot
     {
          "id": "2E8C51DA-1AEF-438C-A27A-203240C49C8A"
     }
```
## <span id="page-22-0"></span>Deleting slaughter Lots

#### DELETE /slaughterlots/:id

Params:

id: The id of the slaughterlot

#### **Note**

Only slaughterlots that haven't been added to deliveryslips can be deleted

#### Response:

`400 Bad Request` if invalid params are given '204 No Content' if successful

## <span id="page-23-0"></span>Cutting plant

When authenticated as a cutting plant.

## <span id="page-23-1"></span>Get slaughter lot by id

#### GET /slaughterlots/:id

#### Params:

id: The id of the slaughterlot to get the data from

```
`404 Not Found` if no slaughterlot has been found.
`400 Bad Request` if invalid params are given (invalid uuid).
`200 OK` if successful, returning the slaughterlot.
     {
            "id": "65270EE8-DF05-44B3-88C6-0546133F7995",
            "slaughterlot number": "0000036",
           "slaughter date": "2023-02-08",
            "animal type id": "8FBE0FA3-6C44-4FBB-A887-6D96ECCE9F43",
            "producer": {
                 "name": "Little Farm"
                  "klop_code": "6693"
            },
            "slaughterhouse": {
                  "name": "Slaughtery",
                  "admission nr": "EG18547",
            }
            "labels": [
                  {
                  "name": "BePork",
                  "compliance": false,
                  "not valid reasons": [
                        {
                              "error_code": "Slachthuis is niet erkend"
                        }
                  ]
           }]
     }
```
**Id**: Internal ID of the slaughter lot.

**Slaughterlot\_number**: Number of the slaughter lot document.

**Slaughter\_date**: The date on which the animals were slaughtered.

**Animal\_type**: Type of the animal, the different types can be found in the GET/resources call.

**Producer:** The name of the producer where the animals come from.

**Slaughterhouse:** The name of the slaughterhouse where the animals are slaughtered.

**Admission\_nr**: The EG (sanitel number) of the slaughterhouse.

**Transport\_document**: The transport document linked to the slaughter lot.

- **Id**: The internal ID of the transport document
- **Transport\_document\_number**: The number of the document

**Labels**: The different quality labels that are applicable to the animals on the transport document.

- **name**: Name of the label
- **code**: Internal code used in TRACY of this label,
- **compliance**: Are the animals on this slaughter lot label worthy
- **Not\_valid\_reasons**: If the animals are not label worthy there will be an explanation why not.
	- **Error\_code**: Explanation why the animals are not label worthy, there can be several error\_codes.

## <span id="page-25-0"></span>Delivery slips

## <span id="page-25-1"></span>**Slaughterhouse**

When authenticated as a slaughterhouse.

## <span id="page-25-2"></span>Get delivery slips

GET /deliveryslips

#### Remarks:

```
See response for all fields that can be returned.
For different combinations, see Creating Delivery slips
```
#### Params:

startRow: The record from which the subset will start

rpp: Rows available in subset

term: Term to search for a deliveryslip (optional). This will search on deliveryslip\_number, external\_ref, slaughterlot\_number, klop\_code

period from: Returns all records with delivery date after this date (optional | format: YYYY-MM-DD)

period to: Returns all records with delivery date before this date (optional | format: YYYY-MM-DD)

```
`400 Bad Request` if invalid params are given
`200 OK` if successful, returning the deliveryslips
{
      rows: 1,
      data: [
           {
              "id": '5aac9ba4-912e-4ab2-866e-943772a2d19e',
              "deliveryslip_number": '0000001',
              "delivery type": 'carcasses',
              "delivery_date": '2023-01-23',
               "external<sup>ref":</sup> 'TEST 123',
```

```
"slaughter date": '2023-01-23',
         "destination": {
             "id": '5aac9ba4-912e-4ab2-866e-943772a2d19e',
             "vat_number": 'BE0123.456.789',
             "ven_number": '0.123.456.789',
             "name": 'Imengine',
             "city": 'Leuven',
             "country_code": 'BE',
             "street": 'Tiensevest',
             "street nr": '43',
             "street_box": '4',
             "zipcode": '3000'
         },
         "storage_facility": {
             "id": '5aac9ba4-912e-4ab2-866e-943772a2d19e',
             "vat number": 'BE0123.456.789',
             "ven_number": '0.123.456.789',
             "name": 'Imengine',
             "city": 'Leuven',
             "country_code": 'BE',
             "street": 'Tiensevest',
             "street nr": '43',
             "street_box": '4',
             "zipcode": '3000'
         },
         "slaughterlots": [
             {
                  "id": 'F0DF5221-78FB-45C6-81F0-837A821F9F83',
             }
         ],
         "deliveryslip_byproducts": [
             {
                 "id": 'F0DF5221-78FB-45C6-81F0-837A821F9F83',
                 "amount delivered": 123
             }
         \frac{1}{\sqrt{2}}"labels": [
             {
                 "name": 'BePork',
                 "code": 'bepork',
                 "compliance": null,
                 "not valid reasons": null
             }
         \frac{1}{\sqrt{2}}"create_ts": '2023-01-23T11:35:07.617Z',
         "edit ts": '2023-01-23T11:35:07.617Z',
         "create username": 'Jane Doe',
         "edit_username": 'Jane Doe'
    }
]
```
}

### <span id="page-27-0"></span>Get delivery slip by id

GET /deliveryslips/:id

#### Remarks:

```
See response for all fields that can be returned.
For different combinations, see Creating Delivery slips
```
#### Params:

id: The id of the deliveryslip to get the data from

```
`404 Not Found` if no deliveryslip has been found.
`400 Bad Request` if invalid params are given (invalid uuid).
`200 OK` if successful, returning the deliveryslip.
           {
              "id": '5aac9ba4-912e-4ab2-866e-943772a2d19e',
               "deliveryslip_number": '0000001',
               "delivery_type": 'carcasses',
              "delivery date": '2023-01-23',
              "external<sup>ref":</sup> 'TEST 123',
               "slaughter date": '2023-01-23',
               "destination": {
                   "id": '5aac9ba4-912e-4ab2-866e-943772a2d19e',
                   "vat number": 'BE0123.456.789',
                   "ven_number": '0.123.456.789',
                   "name": 'Imengine',
                   "city": 'Leuven',
                   "country_code": 'BE',
                  "street": 'Tiensevest',
                  "street nr": '43',
                  "street_box": '4',
                   "zipcode": '3000'
               },
               "storage_facility": {
                   "id": '5aac9ba4-912e-4ab2-866e-943772a2d19e',
                   "vat_number": 'BE0123.456.789',
                   "ven_number": '0.123.456.789',
                   "name": 'Imengine',
                   "city": 'Leuven',
                   "country_code": 'BE',
                   "street": 'Tiensevest',
                   "street nr": '43',
                   "street_box": '4',
                   "zipcode": '3000'
```

```
Tracy
```
}

```
},
"slaughterlots": [
    {
        "id": 'F0DF5221-78FB-45C6-81F0-837A821F9F83',
    }
\vert,
"deliveryslip_byproducts": [
   {
        "id": 'F0DF5221-78FB-45C6-81F0-837A821F9F83',
        "amount delivered": 123
    }
],
"labels": [
    {
        "name": 'BePork',
        "code": 'bepork',
        "compliance": null,
        "not_valid_reasons": null
    }
],
"create_ts": '2023-01-23T11:35:07.617Z',
"edit ts": '2023-01-23T11:35:07.617Z',
"create_username": 'Jane Doe',
"edit_username": 'Jane Doe'
```
## <span id="page-29-0"></span>Creating delivery slips

POST /deliveryslips

#### <span id="page-29-1"></span>Carcasses

In case of delivery type "carcasses"

#### Request:

```
{
    "slaughter date": "2023-01-17",
   "external_ref": "TEST_123",
    "delivery_date": "2023-01-18",
    "delivery type": "carcasses",
    "slaughterlots": [
        {
            "id": "348BA278-0118-47AE-8DC4-552045922F00",
            "amount_delivered": 34
        },
        {
            "id": "2CCD4049-07C8-4C1E-ABB8-7B9B2C335DF2",
            "amount delivered": 40
        }
    \frac{1}{2},
    "destination": {
        "id": "D45B8226-0D2D-40BC-B40E-C9AC84CDFCAE"
    },
    "storage facility": {
        "vat number": "BE0123.456.789",
        "ven_number": "0.123.456.789",
       "name": "Imengine",
       "city": "Leuven",
        "country_code": "BE",
        "street": "Tiensevest",
       "street nr": "43",
       "street_box": "4",
        "zipcode": "3000"
    }
}
```
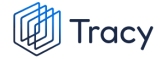

#### **slaughterlots**: [{

**Id**: Internal TRACY id of the slaughterlot, **Amount\_delivered**: amount of carcasses to be delivered.

}]

#### **Note**

Only slaughterlots from chosen slaughter\_date are valid!

#### **Destination**: {

**Id**: TRACY ID of the destination establishment

}

#### **storage\_facility**: {

**Vat\_number**: VAT nr of establishment **Ven\_number**: VEN nr of establishment **Name**: Establishment name **City**: Establishment city **Country\_code**: Establishment country code **Street**: Establishment street **Street nr: Establishment street nr Street\_box**: Establishment street box **Zipcode**: Establishment zipcode

}

```
'200 OK' if successful, returning the external id of the
created deliveryslip
     {
           "id": "2E8C51DA-1AEF-438C-A27A-203240C49C8A"
     }
```
### <span id="page-31-0"></span>By-products

In case of delivery type "by-products"

```
Request:
       {
           "slaughter date": "2023-01-17",
           "external_ref": "TEST_123",
           "delivery date": "2023-01-18",
           "delivery type": "by-products",
           "slaughterlots": [
               {
                   "id": "FFC68EA8-22CE-4409-B105-C8871AF3C865"
               },
               {
                   "id": "F75BD390-F210-48E8-A06A-9ADAB663BDBC"
               },
               {
                   "id": "13AA6DBA-8E9F-491F-9706-B21CF762410F"
               }
           ],
               "deliveryslip_byproducts": [
               {
                   "id": "9F8A8625-DF6E-49B0-B0D4-EA40007B305F",
                   "amount_delivered": 123
               },
               {
                   "id": "46637BAC-754E-4F15-9F1F-26A807215CB0",
                   "amount_delivered": 456
               },
               {
                   "id": "87BB2464-41C0-41B3-876A-1021ED559E93",
                   "amount delivered": 789
               }
           ],
           "destination": {
               "id": "87BB2464-41C0-41B3-876A-1021ED559E93"
           },
           "storage facility": {
               "vat number": "BE0123.456.789",
               "ven_number": "0.123.456.789",
               "name": "Imengine",
               "city": "Leuven",
               "country_code": "BE",
               "street": "Tiensevest",
               "street nr": "43",
               "street_box": "4",
               "zipcode": "3000"
```
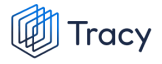

}

}

#### Explanation fields in the response:

#### **slaughterlots**: [{

**Id**: Internal TRACY ID of the slaughter lot

}]

#### **Note**

Only slaughter lots from chosen slaughter date are valid!

#### **deliveryslip\_byproducts**: [{

**Id**: TRACY ID of the by-product resource, these can be requested in the GET /resources call **Amount\_delivered**: total amount of by-product in kg

}]

#### **Destination**: {

**Id**: Id of the destination establishment

}

#### **storage\_facility**: {

**Vat\_number**: VAT nr of establishment **Ven\_number**: VEN nr of establishment **Name**: Establishment name **City**: Establishment city **Country\_code**: Establishment country code **Street**: Establishment street **Street\_nr: Establishment street nr Street\_box**: Establishment street box **Zipcode**: Establishment zip code

}

```
'200 OK' if successful, returning the external id of the created
delivery slip
     {
           "id": "B4B47821-5D79-425B-927C-B2FDD0D09F89" }
```
## <span id="page-33-0"></span>Updating delivery slips

PUT /deliveryslips/:id

Params:

Id: The id of the deliveryslip

### <span id="page-33-1"></span>Carcasses

In case of delivery type "carcasses"

```
Request:
```

```
{
   "slaughter date": "2023-01-17",
   "external_ref": "TEST_123",
   "delivery date": "2023-01-18",
    "delivery type": "carcasses",
    "slaughterlots": [
        {
            "id": "348BA278-0118-47AE-8DC4-552045922F00",
            "amount delivered": 34
        },
        {
            "id": "2CCD4049-07C8-4C1E-ABB8-7B9B2C335DF2",
            "amount_delivered": 40
        }
    \left| \ \right|,
    "destination": {
        "id": "D45B8226-0D2D-40BC-B40E-C9AC84CDFCAE"
    },
    "storage facility": {
        "vat number": "BE0123.456.789",
        "ven_number": "0.123.456.789",
        "name": "Imengine",
        "city": "Leuven",
        "country_code": "BE",
        "street": "Tiensevest",
        "street nr": "43",
        "street_box": "4",
        "zipcode": "3000"
    }
}
```
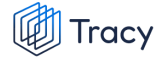

#### **slaughterlots**: [{

**Id**: Internal TRACY id of the slaughterlot, **Amount\_delivered**: amount of carcasses to be delivered.

}]

#### **Note**

Only slaughterlots from chosen slaughter\_date are valid!

#### **Destination**: {

**Id**: TRACY ID of the destination establishment

}

#### **storage\_facility**: {

**Vat\_number**: VAT nr of establishment **Ven\_number**: VEN nr of establishment **Name**: Establishment name **City**: Establishment city **Country\_code**: Establishment country code **Street**: Establishment street **Street nr: Establishment street nr Street\_box**: Establishment street box **Zipcode**: Establishment zipcode

}

#### Response:

```
'200 OK' if successful, returning the external id of the
updated delivery slip
     {
           "id": "2E8C51DA-1AEF-438C-A27A-203240C49C8A"
     }
```
#### <span id="page-34-0"></span>By-products

In case of delivery type "by-products"

Request:

```
Tracy
```

```
{
    "slaughter date": "2023-01-17",
    "external_ref": "TEST_123",
    "delivery date": "2023-01-18",
    "delivery type": "by-products",
    "slaughterlots": [
        {
            "id": "FFC68EA8-22CE-4409-B105-C8871AF3C865"
        },
        {
            "id": "F75BD390-F210-48E8-A06A-9ADAB663BDBC"
        },
        {
            "id": "13AA6DBA-8E9F-491F-9706-B21CF762410F"
        }
    ],
        "deliveryslip_byproducts": [
        {
            "id": "9F8A8625-DF6E-49B0-B0D4-EA40007B305F",
            "amount_delivered": 123
        },
        {
            "id": "46637BAC-754E-4F15-9F1F-26A807215CB0",
            "amount_delivered": 456
        },
        {
            "id": "87BB2464-41C0-41B3-876A-1021ED559E93",
            "amount delivered": 789
        }
    ],
    "destination": {
        "id": "87BB2464-41C0-41B3-876A-1021ED559E93"
    },
    "storage_facility": {
        "vat number": "BE0123.456.789",
        "ven_number": "0.123.456.789",
        "name": "Imengine",
        "city": "Leuven",
        "country_code": "BE",
        "street": "Tiensevest",
        "street nr": "43",
        "street_box": "4",
        "zipcode": "3000"
    }
}
```
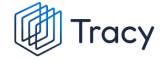

**slaughterlots**: [{ **Id**: Internal TRACY ID of the slaughter lot }] **Note** Only slaughter lots from chosen slaughter\_date are valid! **deliveryslip\_byproducts**: [{ **Id**: TRACY ID of the by-product resource, these can be requested in the GET /resources call **Amount\_delivered**: total amount of by-product in kg }] **Destination**: { **Id**: Id of the destination establishment } **storage\_facility**: { **Vat\_number**: VAT nr of establishment **Ven\_number: VEN nr of establishment Name**: Establishment name **City**: Establishment city **Country\_code**: Establishment country code **Street**: Establishment street **Street nr: Establishment street nr Street box: Establishment street box Zipcode**: Establishment zip code } Response: '200 OK' if successful, returning the external id of the updated delivery slip { "id": "B4B47821-5D79-425B-927C-B2FDD0D09F89" }

### <span id="page-36-0"></span>Deleting Delivery slip

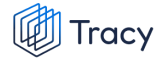

### DELETE /deliveryslips/:id

Params:

id: The id of the deliveryslip

#### **Note**

Only deliveryslips that haven't been added to deliveryslips can be deleted

```
`400 Bad Request` if invalid params are given
'204 No Content' if successful
```
## <span id="page-38-0"></span>Cutting plant / Meat processor

When authenticated as a cutting plant or meat processor.

### <span id="page-38-1"></span>Get delivery slips

GET /deliveryslips

#### Remarks:

```
See response for all fields that can be returned.
For different combinations, see Creating Delivery slips
```
#### Params:

```
startRow: The record from which the subset will start
rpp: Rows available in subset
term: Term to search for a deliveryslip (optional). This will search on
deliveryslip_number, external_ref, slaughterlot_number, klop_code
period from: Returns all records with delivery date after this date
(optional | format: YYYY-MM-DD)
period to: Returns all records with delivery date before this date
(optional | format: YYYY-MM-DD)
incoming deliveries: true | false
delivery type: Returns all records with delivery type (carcasses |
```
#### Response:

```
`400 Bad Request` if invalid params are given (invalid uuid).
`200 OK` if successful, returning the deliveryslip.
{
      rows: 1,
      data: [
         {
              "id": '5aac9ba4-912e-4ab2-866e-943772a2d19e',
```
by-products | cuts | meat-products)

```
"deliveryslip_number": '0000001',
"delivery type": 'carcasses',
"delivery_date": '2023-01-23',
"external_ref": 'TEST 123',
"slaughter date": '2023-01-23',
"amount": \overline{1}23,
"destination": {
    "id": '5aac9ba4-912e-4ab2-866e-943772a2d19e',
    "vat number": 'BE0123.456.789',
    "ven_number": '0.123.456.789',
    "name": 'Imengine',
    "city": 'Leuven',
    "country_code": 'BE',
    "street": 'Tiensevest',
    "street nr": '43',
    "street_box": '4',
    "zipcode": '3000'
},
"storage_facility": {
    "id": '5aac9ba4-912e-4ab2-866e-943772a2d19e',
    "vat_number": 'BE0123.456.789',
    "ven_number": '0.123.456.789',
    "name": 'Imengine',
    "city": 'Leuven',
    "country_code": 'BE',
    "street": 'Tiensevest',
    "street nr": '43',
    "street_box": '4',
    "zipcode": '3000'
},
"slaughterlots": [{
   "id": 'F0DF5221-78FB-45C6-81F0-837A821F9F83',
}],
"deliveryslip_byproducts": [
   {
        "id": 'F0DF5221-78FB-45C6-81F0-837A821F9F83',
        "amount delivered": 123
    }
\frac{1}{\sqrt{2}}"deliveryslip_cuts": [
   {
        "id": 'F0DF5221-78FB-45C6-81F0-837A821F9F83',
        "amount delivered": 123
    }
\frac{1}{2},
"deliveryslip_meatproducts": [
   {
        "id": 'F0DF5221-78FB-45C6-81F0-837A821F9F83',
        "amount delivered": 123
    }
\vert,
"deliveryslips": [
   {
        "id": '94095DD8-BA2E-4D0A-8EDA-65C73C1280D0'
    }
\vert,
"labels": [
```

```
{
                      "name": 'BePork',
                      "code": 'bepork',
                      "compliance": null,
                      "not valid reasons": null
                 }
             \frac{1}{\sqrt{2}}"create_ts": '2023-01-23T11:35:07.617Z',
             "edit ts": '2023-01-23T11:35:07.617Z',
             "create username": 'Jane Doe',
             "edit_username": 'Jane Doe'
        }
    ]
}
```
### <span id="page-40-0"></span>Get delivery slip by id

GET /deliveryslips/:id

#### Remarks:

See response for all fields that can be returned. For different combinations, see **Creating Delivery slips**

#### Params:

id: The id of the deliveryslip to get the data from

```
`404 Not Found` if no deliveryslip has been found.
`400 Bad Request` if invalid params are given (invalid uuid).
`200 OK` if successful, returning the deliveryslip.
           {
              "id": '5aac9ba4-912e-4ab2-866e-943772a2d19e',
              "deliveryslip_number": '0000001',
              "delivery_type": 'carcasses',
               "delivery_date": '2023-01-23',
               "external_ref": 'TEST_123',
               "slaughter date": '2023-01-23',
               "amount": \overline{1}23,
               "destination": {
                   "id": '5aac9ba4-912e-4ab2-866e-943772a2d19e',
                  "vat_number": 'BE0123.456.789',
                  "ven_number": '0.123.456.789',
                  "name": 'Imengine',
                  "city": 'Leuven',
                   "country_code": 'BE',
```

```
"street": 'Tiensevest',
    "street_nr": '43',
    "street_box": '4',
    "zipcode": '3000'
},
"storage facility": {
    "id": '5aac9ba4-912e-4ab2-866e-943772a2d19e',
    "vat number": 'BE0123.456.789',
    "ven_number": '0.123.456.789',
    "name": 'Imengine',
    "city": 'Leuven',
    "country_code": 'BE',
    "street": 'Tiensevest',
    "street nr": '43',
    "street_box": '4',
    "zipcode": '3000'
},
"slaughterlots": [{
   "id": 'F0DF5221-78FB-45C6-81F0-837A821F9F83',
}],
"deliveryslip_byproducts": [
    {
        "id": 'F0DF5221-78FB-45C6-81F0-837A821F9F83',
        "amount delivered": 123
    }
],
"deliveryslip_cuts": [
    {
        "id": 'F0DF5221-78FB-45C6-81F0-837A821F9F83',
        "amount delivered": 123
    }
],
"deliveryslip_meatproducts": [
    {
        "id": 'F0DF5221-78FB-45C6-81F0-837A821F9F83',
        "amount delivered": 123
    }
\vert,
"deliveryslips": [
    {
        "id": '94095DD8-BA2E-4D0A-8EDA-65C73C1280D0'
    }
\frac{1}{2},
"labels": [
    {
        "name": 'BePork',
        "code": 'bepork',
        "compliance": null,
        "not valid reasons": null
    }
\frac{1}{\sqrt{2}}"create_ts": '2023-01-23T11:35:07.617Z',
"edit_ts": '2023-01-23T11:35:07.617Z',
"create username": 'Jane Doe',
"edit username": 'Jane Doe'
```
}

**Id:** The internal ID of the delivery slip

**Deliveryslip\_number**: The number of the delivery slip

**Delivery\_type**: The type of what will be delivered. The different types of delivery can be requested in the GET/resources call.

**Delivery\_date**: Date of delivery in format yyyy-mm-dd

**External\_ref:** This is an internal reference the slaughterhouse or cutting plant can use.

**Slaughter\_date**: Date of slaughter in format yyyy-mm-dd

**Amount**: The amount of carcasses that are delivered in this delivery slip. This field will only be present and filled in when the delivery\_type is 'Carcasses'.

**Sender**: The establishment (slaughterhouse or cutting plant) that created the delivery slip.

- **Id**: the establishment id of the sender
- **Vat\_number**: the VAT number of the sender
- **Ven\_number**: the VEN number of the sender

**Destination**: the establishment to where the delivery is shipped

- **Id**: the establishment id of the destination
- **Vat\_number**: the VAT number of the destination
- **Ven\_number**: the VEN number of the destination

**Storage\_facility**: The establishment where the meat is temporarily stored, this will be a 'koel- en vrieshuis'(nl) or 'chambre froide' (fr).

- **Id**: the establishment id of the storage facility
- **Vat\_number**: the VAT number of the storage facility
- **Ven\_number**: the VEN number of the storage facility

**Slaughterlots**: The list of all slaughter lots that are linked to this delivery slip.

● **Id**: Internal ID of the slaughter lot

**Deliveryslip\_byproducts**

● **Id**: TRACY id of the type byproduct

● **Amount\_delivered**: The amount of kg delivered **Deliveryslip\_cuts**

● **Id**: TRACY id of the type cut

● **Amount\_delivered**: The amount of kg delivered

**Deliveryslip\_meatproducts**

- **Id**: TRACY id of the type meat products
- **Amount\_delivered**: The amount of kg delivered

**Deliveryslips**: Only present when incoming\_deliveries = false

**Labels**: The different quality labels that are applicable to the animals on the delivery slip.

- **name**: Name of the label
- **code**: Internal code used in TRACY of this label,
- **compliance**: Are the animals on this delivery slip label worthy
- **Not\_valid\_reasons**: If the animals are not label worthy there will be an explanation why not.

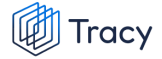

○ **Error\_code**: Explanation why the animals are not label worthy, there can be several error\_codes.

### <span id="page-43-0"></span>Creating delivery slips

POST /deliveryslips

#### <span id="page-43-1"></span>Carcasses

In case of delivery type "carcasses"

#### **Note**

In case of delivery type "carcasses", added delivery slips can only be of type 'carcasses'

#### Request:

```
{
   "slaughter date": "2023-01-18",
   "delivery_date": "2023-01-18",
   "delivery type": "carcasses",
   "amount": 50,
   "external_ref": "TEST_123",
   "destination": {
       "id": "F908F077-9A75-4D12-85C8-1226EC99F8FF"
   },
   "storage facility": {
       "vat_number": "BE0123.456.789",
       "ven_number": "0.123.456.789",
       "name": "Imengine",
       "city": "Leuven",
       "country code": "BE",
       "street": "Tiensevest",
        "street nr": "43",
        "street box": "4",
       "zipcode": "3000"
   },
   "deliveryslips": [
        {
            "id": "6119F1A2-5098-4AD1-B4DF-DF0F1865A050",
         },
```
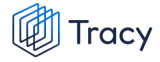

```
{
        "id": "249CF975-BC14-4774-BA7F-3B630DBECF6A",
    },
    {
        "id": "E8AD0248-AE0B-4B3C-84D2-114304870C85",
    }
]}
```
#### **deliveryslips**: [{

**Id**: TRACY ID of the incoming delivery slip

}]

#### **Note**

Only delivery slips with the same delivery\_type are valid

#### **Destination**: {

**Id**: id of the destination establishment

}

#### **storage\_facility**: {

**Vat\_number**: VAT nr of establishment **Ven\_number: VEN nr of establishment Name**: Establishment name **City**: Establishment city **Country\_code**: Establishment country code **Street**: Establishment street **Street nr: Establishment street nr Street\_box**: Establishment street box **Zipcode**: Establishment zip code

}

```
'200 OK' if successful, returning the external id of the created
deliveryslip
      {
           "id": "2E8C51DA-1AEF-438C-A27A-203240C49C8A"
     }
```
### <span id="page-45-0"></span>By-products

In case of delivery type "by-products"

#### **Note**

In case of delivery type "by-products", added delivery slips can only be of type "by-products"

```
Request:
```

```
{
   "slaughter_date": "2023-01-18",
   "delivery date": "2023-01-18",
    "delivery type": "by-products",
    "external_ref": "TEST_123",
    "destination": {
       "id": "F908F077-9A75-4D12-85C8-1226EC99F8FF"
    },
    "storage facility": {
        "vat number": "BE0123.456.789",
       "ven_number": "0.123.456.789",
       "name": "Imengine",
       "city": "Leuven",
        "country code": "BE",
        "street": "Tiensevest",
       "street nr": "43",
       "street_box": "4",
       "zipcode": "3000"
    },
    "deliveryslips": [
        {
            "id": "6119F1A2-5098-4AD1-B4DF-DF0F1865A050",
         },
        {
            "id": "249CF975-BC14-4774-BA7F-3B630DBECF6A",
        },
        {
            "id": "E8AD0248-AE0B-4B3C-84D2-114304870C85",
        }
    \frac{1}{2},
    "deliveryslip_byproducts": [
        {
            "id": "30A1A068-D7C0-4C43-A69E-7F993B9F9118",
            "amount delivered": 123
        },
        {
            "id": "B7624619-23CA-4BC8-936A-61127D822CF3",
```
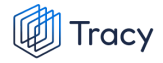

```
"amount delivered": 456
        },
        {
            "id": "971E6991-236A-4259-A508-CCA596D35C96",
            "amount delivered": 789
        }
    ]
}
```
#### **deliveryslips**: [{

**Id**: TRACY id of the incoming delivery slip

}]

#### **Note**

Only delivery slips with the **same** delivery\_type are valid

#### **Deliveryslip\_byproducts**: [{

**Id**: TRACY id of the by-product resource, you can request the list of byproducts in the GET /resources call.

**Amount\_delivered**: total amount of by-product in kg

}]

**Destination**: {

**Id**: id of the destination establishment

}

#### **storage\_facility**: {

**Vat\_number**: VAT nr of establishment **Ven\_number**: VEN nr of establishment **Name**: Establishment name **City**: Establishment city **Country\_code**: Establishment country code **Street**: Establishment street **Street\_nr**: Establishment street nr **Street box: Establishment street box Zipcode**: Establishment zip code

}

```
'200 OK' if successful, returning the external id of the created
deliveryslip
     {
           "id": "2E8C51DA-1AEF-438C-A27A-203240C49C8A"
     }
```
#### <span id="page-47-0"></span>**Cuts**

**Tracy** 

In case of delivery type "cuts"

#### **Note**

In case of delivery type "cuts", added delivery slips can be of type 'carcasses' or 'cuts'

#### Request:

```
{
   "slaughter date": "2023-01-18",
   "delivery date": "2023-01-18",
   "delivery type": "by-products",
   "external_ref": "TEST_123",
   "destination": {
       "id": "F908F077-9A75-4D12-85C8-1226EC99F8FF"
   },
   "storage facility": {
       "vat number": "BE0123.456.789",
       "ven_number": "0.123.456.789",
       "name": "Imengine",
       "city": "Leuven",
       "country_code": "BE",
       "street": "Tiensevest",
        "street nr": "43",
        "street box": "4",
       "zipcode": "3000"
   },
   "deliveryslips": [
        {
            "id": "6119F1A2-5098-4AD1-B4DF-DF0F1865A050",
        },
        {
           "id": "249CF975-BC14-4774-BA7F-3B630DBECF6A",
        },
        {
            "id": "E8AD0248-AE0B-4B3C-84D2-114304870C85",
```
} ], "deliveryslip\_cuts": [ { "id": "30A1A068-D7C0-4C43-A69E-7F993B9F9118", "amount delivered": 123 }, { "id": "B7624619-23CA-4BC8-936A-61127D822CF3", "amount delivered": 456 }, { "id": "971E6991-236A-4259-A508-CCA596D35C96", "amount delivered": 789 } ] }

#### Explanation fields in the response:

#### **deliveryslips**: [{

**Tracy** 

**Id**: TRACY id of the incoming delivery slip

}]

#### **Note**

Only delivery slips with delivery\_type 'carcasses' and 'cuts' are valid.

#### **Deliveryslip\_cuts**: [{

**Id**: TRACY id of the cut resource, you can request the different types of cuts in the GET/resources call.

**Amount\_delivered**: total amount of cut in kg

}]

#### **Destination**: {

**Id**: id of the destination establishment

}

#### **storage\_facility**: {

**Vat\_number**: VAT nr of establishment **Ven\_number**: VEN nr of establishment **Name**: Establishment name **City**: Establishment city

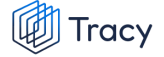

```
Country_code: Establishment country code
Street: Establishment street
Street_nr: Establishment street nr
Street box: Establishment street box
Zipcode: Establishment zipcode
```
Response:

}

```
'200 OK' if successful, returning the external id of the created
deliveryslip
      {
           "id": "2E8C51DA-1AEF-438C-A27A-203240C49C8A"
     }
```
#### <span id="page-49-0"></span>Meat products

In case of delivery type "meat-products"

#### **Note**

In case of delivery type "meat-products", added delivery slips can be of type meat-product or 'cuts'

Request:

```
{
   "slaughter date": "2023-01-18",
   "delivery date": "2023-01-18",
    "delivery type": "meat-products",
   "external_ref": "TEST_123",
    "destination": {
       "id": "F908F077-9A75-4D12-85C8-1226EC99F8FF"
   },
    "storage facility": {
       "vat number": "BE0123.456.789",
       "ven_number": "0.123.456.789",
       "name": "Imengine",
       "city": "Leuven",
       "country_code": "BE",
       "street": "Tiensevest",
       "street nr": "43",
       "street_box": "4",
       "zipcode": "3000"
   },
    "deliveryslips": [
        {
```

```
"id": "6119F1A2-5098-4AD1-B4DF-DF0F1865A050",
         },
        {
            "id": "249CF975-BC14-4774-BA7F-3B630DBECF6A",
        },
        {
            "id": "E8AD0248-AE0B-4B3C-84D2-114304870C85",
        }
    ],
    "deliveryslip_meatproducts": [
        {
            "id": "30A1A068-D7C0-4C43-A69E-7F993B9F9118",
            "amount_delivered": 123
        },
        {
            "id": "B7624619-23CA-4BC8-936A-61127D822CF3",
            "amount_delivered": 456
        },
        {
            "id": "971E6991-236A-4259-A508-CCA596D35C96",
            "amount delivered": 789
        }
   ]
}
```
#### **deliveryslips**: [{

**Id**: TRACY id of the incoming delivery slip

}]

#### **Note**

Only delivery slips with delivery\_type 'meat-products' and 'cuts' are valid.

#### **Deliveryslip\_meatproducts**: [{

**Id**: TRACY id of the cut resource,

#### **Amount\_delivered**: total amount of meat product in kg

}]

#### **Destination**: {

**Id**: id of the destination establishment

}

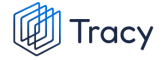

#### **storage\_facility**: {

**Vat\_number**: VAT nr of establishment **Ven\_number**: VEN nr of establishment **Name**: Establishment name **City**: Establishment city **Country\_code**: Establishment country code **Street**: Establishment street **Street\_nr**: Establishment street nr **Street\_box**: Establishment street box **Zipcode**: Establishment zipcode

Response:

}

```
'200 OK' if successful, returning the external id of the created
deliveryslip
     {
           "id": "2E8C51DA-1AEF-438C-A27A-203240C49C8A"
     }
```
## <span id="page-52-0"></span>Updating delivery slips

PUT /deliveryslips/:id

#### Params:

```
id: The id of the deliveryslip
```
### <span id="page-52-1"></span>Carcasses

In case of delivery type "carcasses"

#### Request:

```
{
   "slaughter_date": "2023-01-18",
   "delivery date": "2023-01-18",
   "delivery_type": "carcasses",
   "amount": 50,
   "external ref": "TEST 123",
    "destination": {
       "id": "F908F077-9A75-4D12-85C8-1226EC99F8FF"
   },
    "storage facility": {
       "vat number": "BE0123.456.789",
       "ven_number": "0.123.456.789",
       "name": "Imengine",
       "city": "Leuven",
       "country_code": "BE",
       "street": "Tiensevest",
        "street_nr": "43",
        "street_box": "4",
       "zipcode": "3000"
   },
   "deliveryslips": [
        {
            "id": "6119F1A2-5098-4AD1-B4DF-DF0F1865A050",
         },
        {
            "id": "249CF975-BC14-4774-BA7F-3B630DBECF6A",
        },
        {
            "id": "E8AD0248-AE0B-4B3C-84D2-114304870C85",
        }
   ]}
```
#### Explanation fields in the response:

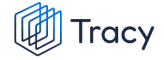

**deliveryslips**: [{

**Id**: TRACY ID of the incoming delivery slip

}]

#### **Note**

Only delivery slips with the same delivery\_type are valid

#### **Destination**: {

**Id**: id of the destination establishment

}

#### **storage\_facility**: {

**Vat\_number**: VAT nr of establishment **Ven\_number**: VEN nr of establishment **Name**: Establishment name **City**: Establishment city **Country\_code**: Establishment country code **Street**: Establishment street **Street\_nr**: Establishment street nr **Street\_box**: Establishment street box **Zipcode**: Establishment zip code

}

Response:

'200 OK' if successful, returning the external id of the updated delivery slip { "id": "2E8C51DA-1AEF-438C-A27A-203240C49C8A" }

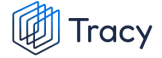

### <span id="page-54-0"></span>By-products

In case of delivery type "by-products"

```
Request:
       {
           "slaughter date": "2023-01-18",
           "delivery date": "2023-01-18",
           "delivery_type": "by-products",
           "external_ref": "TEST_123",
           "destination": {
               "id": "F908F077-9A75-4D12-85C8-1226EC99F8FF"
           },
           "storage facility": {
               "vat number": "BE0123.456.789",
               "ven_number": "0.123.456.789",
               "name": "Imengine",
               "city": "Leuven",
               "country_code": "BE",
               "street": "Tiensevest",
               "street nr": "43",
               "street_box": "4",
               "zipcode": "3000"
           },
           "deliveryslips": [
               {
                   "id": "6119F1A2-5098-4AD1-B4DF-DF0F1865A050",
                },
               {
                   "id": "249CF975-BC14-4774-BA7F-3B630DBECF6A",
               },
               {
                   "id": "E8AD0248-AE0B-4B3C-84D2-114304870C85",
               }
           ],
           "deliveryslip_byproducts": [
               {
                   "id": "30A1A068-D7C0-4C43-A69E-7F993B9F9118",
                   "amount delivered": 123
               },
               {
                   "id": "B7624619-23CA-4BC8-936A-61127D822CF3",
                   "amount delivered": 456
               },
               {
                   "id": "971E6991-236A-4259-A508-CCA596D35C96",
                   "amount delivered": 789
               }
```
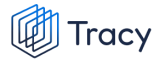

] }

#### Explanation fields in the response:

#### **deliveryslips**: [{

**Id**: TRACY id of the incoming delivery slip

}]

#### **Note**

Only delivery slips with the **same** delivery\_type are valid

#### **Deliveryslip\_byproducts**: [{

**Id**: TRACY id of the by-product resource, you can request the list of byproducts in the GET /resources call.

**Amount\_delivered**: total amount of by-product in kg

}]

#### **Destination**: {

**Id**: id of the destination establishment

}

#### **storage\_facility**: {

**Vat\_number: VAT nr of establishment Ven\_number: VEN nr of establishment Name**: Establishment name **City**: Establishment city **Country\_code**: Establishment country code **Street**: Establishment street **Street nr: Establishment street nr Street\_box**: Establishment street box **Zipcode**: Establishment zip code

}

#### Response:

'200 OK' if successful, returning the external id of the updated delivery slip { "id": "B4B47821-5D79-425B-927C-B2FDD0D09F89" }

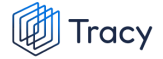

#### <span id="page-56-0"></span>**Cuts**

In case of delivery type "cuts"

#### **Note**

In case of delivery type "cuts", added delivery slips can be of type 'carcasses' or 'cuts'

#### Request:

{

```
"slaughter date": "2023-01-18",
"delivery date": "2023-01-18",
"delivery type": "by-products",
"external_ref": "TEST_123",
"destination": {
   "id": "F908F077-9A75-4D12-85C8-1226EC99F8FF"
},
"storage facility": {
   "vat number": "BE0123.456.789",
   "ven_number": "0.123.456.789",
   "name": "Imengine",
    "city": "Leuven",
    "country code": "BE",
   "street": "Tiensevest",
    "street_nr": "43",
    "street box": "4",
   "zipcode": "3000"
},
"deliveryslips": [
    {
        "id": "6119F1A2-5098-4AD1-B4DF-DF0F1865A050",
    },
    {
        "id": "249CF975-BC14-4774-BA7F-3B630DBECF6A",
    },
    {
        "id": "E8AD0248-AE0B-4B3C-84D2-114304870C85",
    }
],
"deliveryslip_cuts": [
    {
        "id": "30A1A068-D7C0-4C43-A69E-7F993B9F9118",
        "amount delivered": 123
    },
    {
```
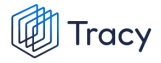

```
"id": "B7624619-23CA-4BC8-936A-61127D822CF3",
            "amount_delivered": 456
        },
        {
            "id": "971E6991-236A-4259-A508-CCA596D35C96",
            "amount delivered": 789
        }
    ]
}
```
#### **deliveryslips**: [{

**Id**: TRACY id of the incoming delivery slip

}]

#### **Note**

Only delivery slips with delivery\_type 'carcasses' and 'cuts' are valid.

#### **Deliveryslip\_cuts**: [{

**Id**: TRACY id of the cut resource, you can request the different types of cuts in the GET/resources call.

**Amount\_delivered**: total amount of cut in kg

}]

#### **Destination**: {

**Id**: id of the destination establishment

}

**storage\_facility**: {

**Vat\_number**: VAT nr of establishment **Ven\_number**: VEN nr of establishment **Name**: Establishment name **City**: Establishment city **Country\_code**: Establishment country code **Street**: Establishment street **Street nr: Establishment street nr Street\_box: Establishment street box Zipcode**: Establishment zipcode

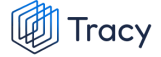

#### Response:

```
'200 OK' if successful, returning the external id of the updated
delivery slip
     {
           "id": "B4B47821-5D79-425B-927C-B2FDD0D09F89"
     }
```
### <span id="page-58-0"></span>Meat-products

In case of delivery type "meat-products"

#### **Note**

In case of delivery type "meat-products", added delivery slips can be of type meat-product or 'cuts'

Request:

```
{
   "slaughter date": "2023-01-18",
   "delivery_date": "2023-01-18",
   "delivery type": "meat-products",
   "external_ref": "TEST_123",
    "destination": {
        "id": "F908F077-9A75-4D12-85C8-1226EC99F8FF"
   },
    "storage_facility": {
       "vat_number": "BE0123.456.789",
       "ven_number": "0.123.456.789",
       "name": "Imengine",
       "city": "Leuven",
       "country_code": "BE",
       "street": "Tiensevest",
       "street nr": "43",
       "street_box": "4",
       "zipcode": "3000"
   },
    "deliveryslips": [
        {
            "id": "6119F1A2-5098-4AD1-B4DF-DF0F1865A050",
        },
        {
            "id": "249CF975-BC14-4774-BA7F-3B630DBECF6A",
        },
        {
```

```
Tracy
```

```
"id": "E8AD0248-AE0B-4B3C-84D2-114304870C85",
        }
    ],
    "deliveryslip_meatproducts": [
        {
            "id": "30A1A068-D7C0-4C43-A69E-7F993B9F9118",
            "amount_delivered": 123
        },
        {
            "id": "B7624619-23CA-4BC8-936A-61127D822CF3",
            "amount delivered": 456
        },
        {
            "id": "971E6991-236A-4259-A508-CCA596D35C96",
            "amount delivered": 789
        }
    ]
}
```
#### **deliveryslips**: [{

**Id**: TRACY id of the incoming delivery slip

}]

#### **Note**

Only delivery slips with delivery\_type 'meat-products' and 'cuts' are valid.

#### **Deliveryslip\_meatproducts**: [{

**Id:** TRACY id of the cut resource,

**Amount\_delivered**: total amount of meat product in kg

}]

#### **Destination**: {

**Id**: id of the destination establishment

}

#### **storage\_facility**: {

**Vat\_number**: VAT nr of establishment **Ven\_number**: VEN nr of establishment **Name**: Establishment name **City**: Establishment city

**Country\_code**: Establishment country code **Street**: Establishment street **Street\_nr**: Establishment street nr **Street\_box**: Establishment street box **Zipcode**: Establishment zipcode

}

#### Response:

```
'200 OK' if successful, returning the external id of the updated
delivery slip
     {
           "id": "B4B47821-5D79-425B-927C-B2FDD0D09F89"
     }
```
### <span id="page-60-0"></span>Deleting Delivery slip

DELETE /deliveryslips/:id

Params:

id: The id of the deliveryslip

#### **Note**

Only deliveryslips that haven't been added to deliveryslips can be deleted

```
`400 Bad Request` if invalid params are given
'204 No Content' if successful
```